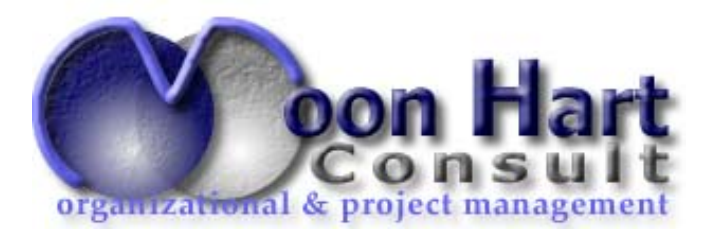

## **Applying OPENWORKBENCH**

## **"How can OPENWORKBENCH help me to plan and control my projects more effectively?"**

Who should participate?

Applying OPENWORKBENCH is designed for Project Managers or Team Leaders with responsibility for a single project or part of a larger project. You should have some understanding of project management techniques, but need no prior knowledge of OPENWORKBENCH.

What will you gain?

**You will enhance your knowledge of the planning and control lifecycle. Applying OPENWORKBENCH illustrates how OPENWORKBENCH can be used as an integral part of the project management process, to plan and control information.**

You will learn how to:

- Set up the OPENWORKBENCH environment
- Create a project plan using a Work Breakdown Structure
- Schedule plans with logical dependencies and resource allocations
- Monitor project progress in terms of task status and resource effort
- Use OPENWORKBENCH Views and Highlights for project analysis

Duration: 2 days

*MoonHart Consult* **Tel.: +32 (0)10 24 8000**  VAT #: BE 480.045.080 *1 Rue Capitaine Delvaux Fax.* : +32 (0) 10 24 6470 *RCB #* : 97699 *B-1325 Dion-le-Val bm@moonhart.com Bank* # *: 001-3906753-57*  visit us: http://www.moonhart.com---

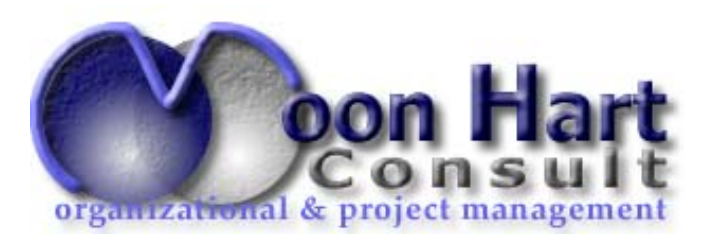

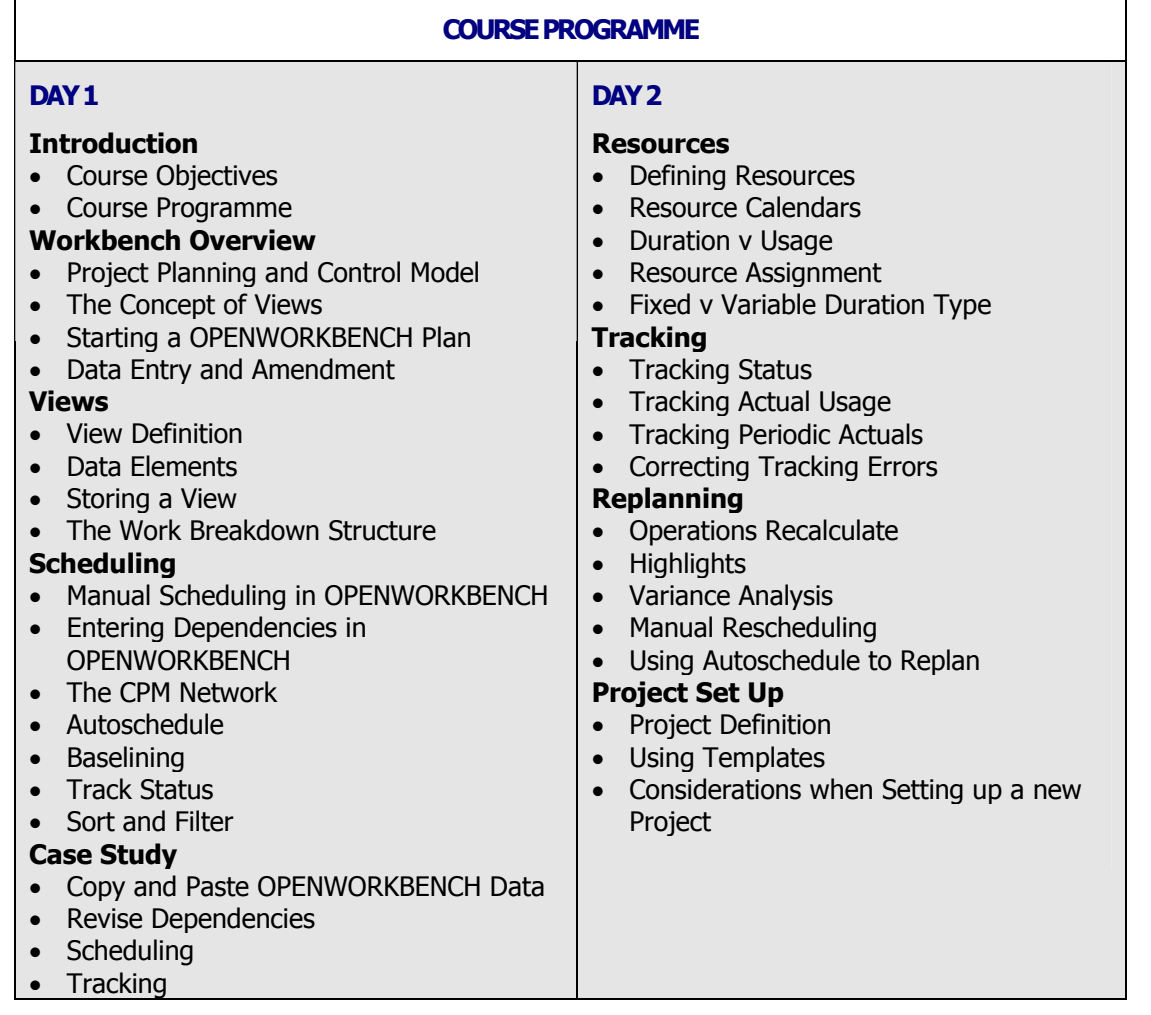

On demand, and with attendees having strong understanding of project management techniques, training can be reduced to 1 day.

*MoonHart Consult* **Tel.: +32 (0)10 24 8000** *VAT #: BE 480.045.080*<br>1 *Rue Capitaine Delvaux Fax.*: +32 (0)10 24 6470 *RCB #: 97699 1 Rue Capitaine Delvaux <br>B-1325 Dion-le-Val* 

*B-1325 Dion-le-Val bm@moonhart.com Bank* # *: 001-3906753-57*  -visit us: http://www.moonhart.com---